AutoCAD Crack Activation Key

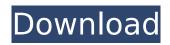

# AutoCAD Crack+ Keygen For (LifeTime) Free Download

Originally the first version of AutoCAD ran under MS-DOS or OS/2 on IBM-compatible PCs with a powerful CPU (e.g., a 286, 386 or 486) and 16 MB of RAM, and it was released in 1989 as a standalone version. AutoCAD 2015 runs on the Windows OS. Since AutoCAD 2004, the desktop application has been built on the 3D application platform of Autodesk's Revit product. Main features of the software include 2D drafting (2D), 3D modeling (3D), rendering and animation, and collaboration. Drafting features include the ability to generate and modify mechanical, electrical, and plumbing (MEP) drawings, and architecture drawings. 3D modeling features include the ability to create, modify and view 3D models of buildings, such as buildings with structural elements such as columns and beams, walls with openings, doors and windows, roofs, and architectural elements such as columns, roofs, and other decorative elements. After a model is created and displayed, it can be used to generate 2D drawings and to view and edit the 3D model in real time. Design and drafting features of AutoCAD include the ability to create 2D drawings from the 2D section of a 3D model, as well as 3D sections. The sectioned view of the model lets the user see the 3D model from various perspectives. After creating a 2D drawing, it can be saved or opened for editing or reusing it in another drawing. When several views are needed, it is often more practical to save all views in a drawing file and then open the drawing in the appropriate view at a later time. AutoCAD has a standard ribbon-style user interface. The software also has a rich collection of professional features including automatic text, line, polyline, arc, circle, ellipse and text settings. It has an extensive number of editing tools, and options and commands to create a variety of objects including arcs, lines, splines, circles, polylines, text, and polygons. Standard drawing components such as dimensions, dimensional constraints, dimensions, guidelines, dimensions, and text are also included. It has features for creating multiple-view drawings, publishing to the Web, importing and exporting to other applications, and for project management. AutoCAD has scripting and automation features that can be used to automate repetitive tasks, and it has direct modeling features, such as the

## AutoCAD Crack Free Download [Latest-2022]

Translating objects and attributes Attributes can be translated. There are 6 standard attribute table types: Number, Text, Boolean, Integer, Date and Special. Attributes can be changed from a standard attribute table type to a custom attribute type. Translation is handled by the.NET framework. Referencing sources of information Attribute values can be sourced from XML files, Excel spreadsheets and other data stores. This is useful for managing large quantities of data and for making changes to historical data, among other uses. Document database With the introduction of the eDrawings standard, it is possible to store information about drawings in a database. This is a flexible way to store additional information such as color matching schemes, exploded views, stamps and other types of information about drawings. References Further reading Category:Autodesk Category: Autodesk CAD software1. Field of the Invention The present invention generally relates to methods and systems for cleaning an electron beam inspection system. More particularly, the present invention relates to a method and system for cleaning an electron beam inspection system in the presence of a charged particle beam using hydrogen. 2. Background Art High performance semiconductor devices are typically manufactured using a photolithographic process that uses ultraviolet (UV) radiation to transfer a pattern from a mask or reticle (also referred to as a "mask") to a semiconductor substrate (e.g., a silicon wafer) coated with a photosensitive material (e.g., photoresist) to create an integrated circuit (IC). To manufacture a mask pattern, a design is created using electronic design automation (EDA) software and stored in database format. To actually manufacture the mask, the EDA software creates a layout that specifies a plurality of polygons (also referred to as "geometry" or "layout") representing features of the IC. The layout is then used to generate a mask pattern. For manufacturing, the mask pattern must be inspected to detect defects. Conventional mask inspection systems include a charged particle beam system that uses a focused

electron beam to irradiate a mask and detect defects. For example, electron beam inspection systems are used to detect defects such as missing contact openings, open circuit lines, and notches in thin film stack structures. For detecting defects, a pattern image of a wafer is acquired using an electron beam and converted into digital data. In the conversion process, irradiation of the wafer is typically controlled and the obtained image ca3bfb1094

# AutoCAD Crack+ Keygen X64

From the menu bar select File -> Open. In the Open dialog, navigate to the aiptv-Keygen-releasewin.zip file on your computer. Select aiptv-Keygen-release-win.zip from the list and press Open. If you are not prompted to select a location, press Open. Accept the terms of the License Agreement on the License dialog, if prompted. Click the Install button. After the installation is complete, please accept the license agreement again. Then, press the OK button on the License dialog. Now you can go to the Autodesk Autocad to activate. Please select the aiptv-Keygen-release-win.zip file as the update file to use. Press the Update button. Then, press the Yes button to activate the Autocad. Follow the steps in the tutorial to activate Autocad. Open a document. Click the File menu, and then click the Close Model Window button. Click the File menu, and then click the Close Project Window button. Exit the Autocad application. Exit the Autocad program. Close the Autocad program. Press the Start button, and the video card will be automatically started. Press the Windows + R keyboard shortcut. In the Run dialog, type services.msc. Press Enter. In the Services dialog, select Adobe Flash Player. Click the Properties button. In the Properties dialog, click the Startup Type button. In the Startup Type dialog, select Automatic. Click the OK button. Click the Apply button. Close the Services dialog. Exit the Services dialog. Press the Start button, and the video card will be automatically started. Follow the steps in the tutorial to activate the video card. Open the video card properties window. Open the Video Display tab. Set the video card resolution to 1080p or lower if the monitor resolution is 1920x1080. Click the OK button. Close the video card properties window. Close the video card properties window. Now you can start using Autocad on your computer. Follow the steps in the tutorial to use Autocad. Save the document you worked on. Go to File -> Close Model Window. Press the Start button, and the video card will be automatically shut down. Close the video card. Press the Start button, and the video card will

## What's New in the?

At this year's Autodesk University, Autodesk announced that CAD will soon be much more accessible and enjoyable for developers, designers, and end-users, by introducing markup import and Assist as well as Python for Windows and Android. New in this year's release, we're excited to add Markup Import and Markup Assist, as well as Python for Windows and Android. Markup Import/Assist and Python bring a programming language interface into AutoCAD, enabling developers to add custom markup and tools to AutoCAD to support third-party applications and plugins. What's more, Markup Import and Markup Assist work with Autodesk's new digital process service, cloud-based Add to AutoCAD. If you've ever used Autodesk Digital Project, this new service will help you create your drawings as quickly and efficiently as possible. The Python scripting language is used in applications ranging from AutoCAD to artificial intelligence. Now, it's an interactive language in AutoCAD as well. One of the first Python-based apps is AutoCAD's new plug-in, called Assimilate. Assimilate turns a 2D CAD drawing into a 3D model by importing the 2D geometry into a 3D model and applying 3D tools to it. The Import and Markup Assist tools are available in AutoCAD under Accessibility. Rapid Creation and Virtual Prototyping with Add-to-AutoCAD: Rapidly create, share, and visualize your designs and plans. Add-to-AutoCAD, a new service that powers AutoCAD, now has new powerful tools for rapid creation and design. Build, visualize, and share 2D and 3D models guickly with Add-to-AutoCAD and cloud-based services. Add-to-AutoCAD enables designers, architects, and engineers to work collaboratively on digital design projects from one location, sharing a single copy of your model across devices and applications. It was originally introduced in AutoCAD 2019, enabling designers and engineers to collaborate on projects from virtually any device with features that include viewing, editing, sharing, and deploying their designs in the cloud. Now, Add-to-AutoCAD is more powerful and capable. You can still connect to the cloud and access your model from any device, but you

# System Requirements For AutoCAD:

Windows 7 / 8 / 8.1 / 10 Minimum RAM: 2GB Minimum Storage: 2GB Graphics Card: DirectX 11 compatible, Nvidia GT600 and AMD R9 270 Hard Drive: 30GB Technical Specifications: Minimum OS: Windows 7, 8 or 8.1 Processor: Intel Core i3 and AMD E-350 Keyboard &

http://shalamonduke.com/?p=71123 https://frostinealps.com/autocad-2018-22-0-crack-product-key-win-mac/ https://rosehillwellness.com/wp-content/uploads/2022/07/AutoCAD-24.pdf https://www.bergercare.de/uploads/ bergercare/2022/07/AutoCAD-121.pdf https://ragana.ir/wp-content/uploads/2022/07/AutoCAD-140.pdf https://www.mjeeb.com/autocad-2021-24-0-for-windows-updated/ https://in-loving-memory.online/autocad-23-0-with-registration-code-win-mac/ https://qtpsimracing.com/wp-content/uploads/2022/07/jesverd.pdf http://xn----7sbahcaua4bk0afb7c9e.xn--p1ai/autocad-2018-22-0-activation-latest/ http://it-labx.ru/?p=91410 https://vesinhnhatrang.com/2022/07/24/autocad-crack-product-kev-full-free/ https://www.danke-eltern.de/wpcontent/uploads/2022/07/AutoCAD Crack Product Key PCWindows Updated2022.pdf https://hilfeindeinerstadt.de/wp-content/uploads/2022/07/kenfarr.pdf https://awinkiweb.com/wp-content/uploads/2022/07/ienwemi.pdf http://awaazsachki.com/?p=53706 https://croatiansincleveland.com/wp-content/uploads/2022/07/coifylo.pdf http://www.covenantmiami.org/wp-content/uploads/2022/07/AutoCAD-132.pdf http://epicphotosbyjohn.com/?p=33387 https://lasdocas.cl/wp-content/uploads/2022/07/shahen.pdf

http://www.studiofratini.com/autocad-23-0-crack-with-full-keygen-for-pc/